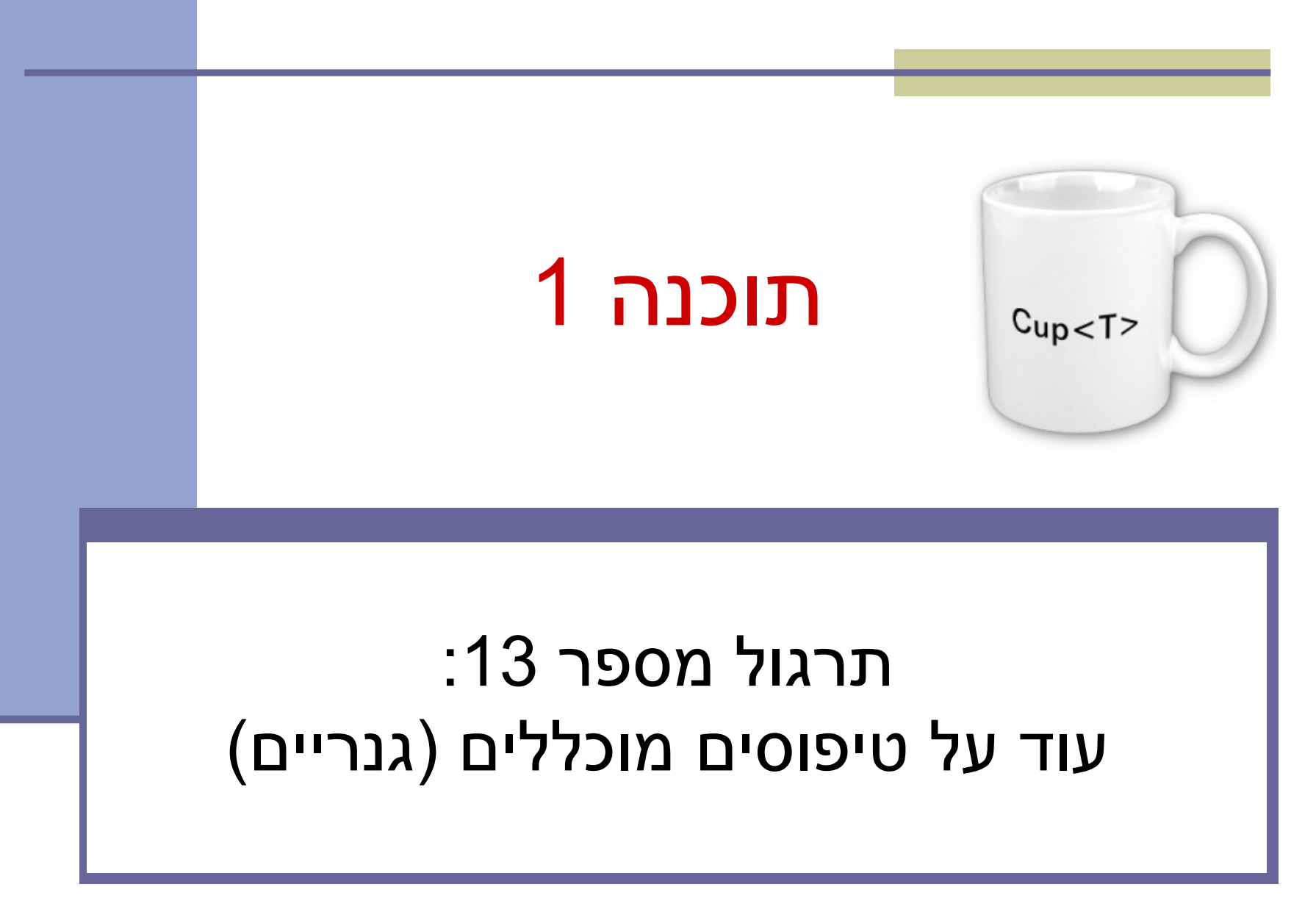

**בית הספר למדעי המחשב אוניברסיטת תל אביב**

## חומר עזר על טיפוסים מוכללים

- Java Tutorials
- [http://docs.oracle.com/javase/tutorial/java/gen](http://docs.oracle.com/javase/tutorial/java/generics/index.html) [erics/index.html](http://docs.oracle.com/javase/tutorial/java/generics/index.html)
	- Generic and raw types  $\blacksquare$ 
		- Generic methods  $\blacksquare$ 
			- Bounded types  $\blacksquare$ 
				- Wildcards  $\blacksquare$
		- על כל אלה נדבר היום

### ירושה של טיפוסים גנריים

- כשכותבים טיפוס גנרי או טיפוס שיורש מטיפוס גנרי, יש לשים לב אילו פרמטרים גנריים צריך בכל טיפוס.
	- דוגמאות:
	- מאגר מחרוזות

**public class** MyStringPool extends HashSet<String>

Map עם מפתח שהוא תמיד Integer

**public interface** IntegerKeyMap<V> **extends** Map<Integer, V>

- רשימה המאפשרת לשמור עבור כל איבר, בנוסף, ערך מטיפוס אחר P **public interface** PayloadList<sub><E, P></sub> extends List<E>
- רשימה דו-מימדית public class ArrayList2D<E> extends ArrayList<List<E>>>>>>>

### שירותים גנריים

```
 כמו מחלקות גם מתודות יכולות להיות גנריות
 נגדיר את הטיפוס הגנרי לפני טיפוס הערך המוחזר
```

```
public class Sets {
       public static <T> Set<T> union(Set<T> s1, Set<T> s2) {
              Set<T> result = new HashSet<>(s1);
              result.addAll(s2);
              return result;
       }
       ...
 }
```
# קוד הלקוח

 בקריאה לשירות ניתן להשמיט את הטיפוס הגנרי הקומפיילר "יבין" זאת בעצמו מתוך ההקשר!

ניתן לכפות טיפוס T ע"י: ()method>T<.Class

**public static void** main(String[] args) { Set<String> s1 = **new** HashSet<>(); Set<String> s2 = **new** HashSet<>(); Sets.*union*(s1, s2);

}

## מגבלות על T - הפונקציה max

 כיצד נממש פונקציה המוצאת את האיבר המקסימלי באוסף כלשהו?

נדרוש יחס סדר על טיפוס האברים

**public static <T extends Comparable<T>>** T max(Collection<T> coll) {

```
if (coll.isEmpty())
   return null;
Iterator<\bar{I} i = coll.iterator();
T result = i.next();
while (i.hasNext()) {
   T t = i.next();if (t.compareTo(result) > 0)
       result = t;
}
return result;
```
}

עוד נחזור ל-max

### תזכורת

 אם Sub הוא תת-טיפוס של Super אז []Sub הוא תת-טיפוס של []Super

( זיכרו, Integer יורש מ Number)

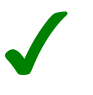

Integer[] intArr = **new** Integer[10]; Number[] numArr = intArr; numArr[0] = 2.3 // throws ArrayStoreException // type safety was compromised

#### זה לא נכון לגבי טיפוסים גנריים!

לדוגמא, <Sub<List אינו תת-טיפוס של <Super<List

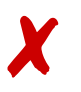

List<Integer> intList = **new** ArrayList<Integer>(); List<Number> numList = intList;

// cannot break type safety during compilation

### מחסנית

```
 נתונה המחלקה:
                                            נרצה להוסיף
public class Stack<E> {
       public Stack() {...}
       public void push(E e) {...}
       public E pop() {...}
       public boolean isEmpty() {...}
}
public void pushAll(Collection<E> src) {
       for (E e : src)
              push(e);
}
```
#### מה הבעיה במימוש?

### הבעיה

#### מה קורה עבור הקוד הבא:

```
public static void main(String[] args) {
```

```
Stack<Number> numberStack = new Stack<>();
```
numberStack.push(6); ✓

}

```
Collection<Integer> integers = Arrays.asList(1, 2, 3, 4);
\boldsymbol{X} numberStack.pushAll(integers);
```
#### הודעת שגיאה

**The method pushAll(Collection<Number>) in the type Stack<Number> is not applicable for the arguments (Collection<Integer>)**

#### ממה נובעת הודעת השגיאה?

# פתרון - Wildcards

- שלושה סוגים של wildcards:
	- **? .1**

קבוצת "כל הטיפוסים" או "טיפוס כלשהו"

### **? extends T .2**

משפחת תתי הטיפוס של T( כולל T)

### **? super T .3**

משפחת טיפוסי העל של T( כולל T)

## ? extends E

```
 טיפוס הקלט ל pushAll
                    נרצה" Collection of E" במקום 
             "Collection of some subtype of E" 
                            חסם עליון על טיפוס הקלט
public class Stack<E> {
      ...
      public void pushAll(Collection<? extends E> src) {
             for (E e : src)
                    push(e);
      }
}
```
# popAll

#### כעת נרצה להוסיף את popAll

```
public class Stack<E> {
```
}

```
...
public void popAll(Collection<E> dst) {
      while (!isEmpty())
             dst.add(pop());
}
```

```
 בעיית קומפילציה?
 מה עם קוד הלקוח?
```
# קוד הלקוח

#### האם יש בעיה בקוד הלקוח?

- ✓ Stack<Number> numberStack = **new** Stack<>(); Object o = numberStack.pop();
- ✗ Collection<Object> objects = **new** HashSet<>(); numberStack.popAll(objects);

### האם השימוש ב extend מתאים גם פה?

## ? super E

```
 טיפוס הקלט ל popAll
                    נרצה" Collection of E" במקום 
           "Collection of some supertype of E" 
                          חסם תחתון על טיפוס הקלט
                            E הוא תת טיפוס של עצמו
public class Stack<E> {
      ...
      public void popAll(Collection<? super E> dst) {
            while (!isEmpty())
                  dst.add(pop());
      }
}
```
get-put principal

#### **PECS**

#### Producer Extends Consumer Super

 השתמשו ב **extends** כאשר אתם קוראים נתונים ממבנה, ב **super** כאשר אתם מכניסים נתונים למבנה ואל תשתמשו ב wildcards כאשר אתם עושים את שניהם

> ב pushAll קוראים נתונים מהמשתנה src ב popAll מכניסים נתונים למשתנה dst

## בחזרה ל- max

#### נבחן מחדש את max:

**public static** <T **extends Comparable<T>**> T max(**Collection<T>** coll) {}

#### נתונות המחלקות :

**public class Employee implements Comparable<Employee> {…} public class Manager extends Employee {…}**

#### והקוד:

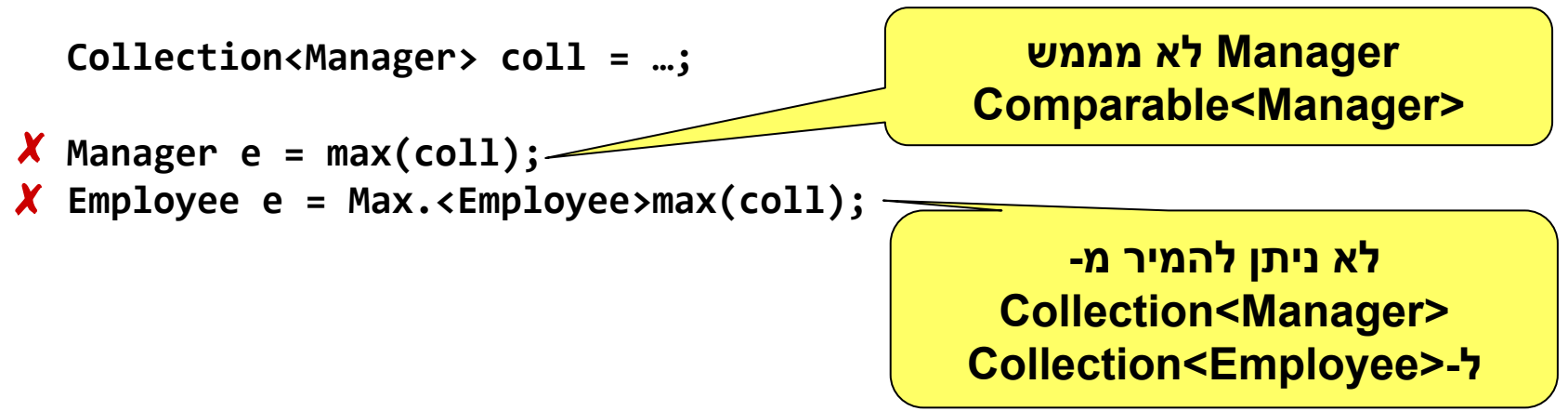

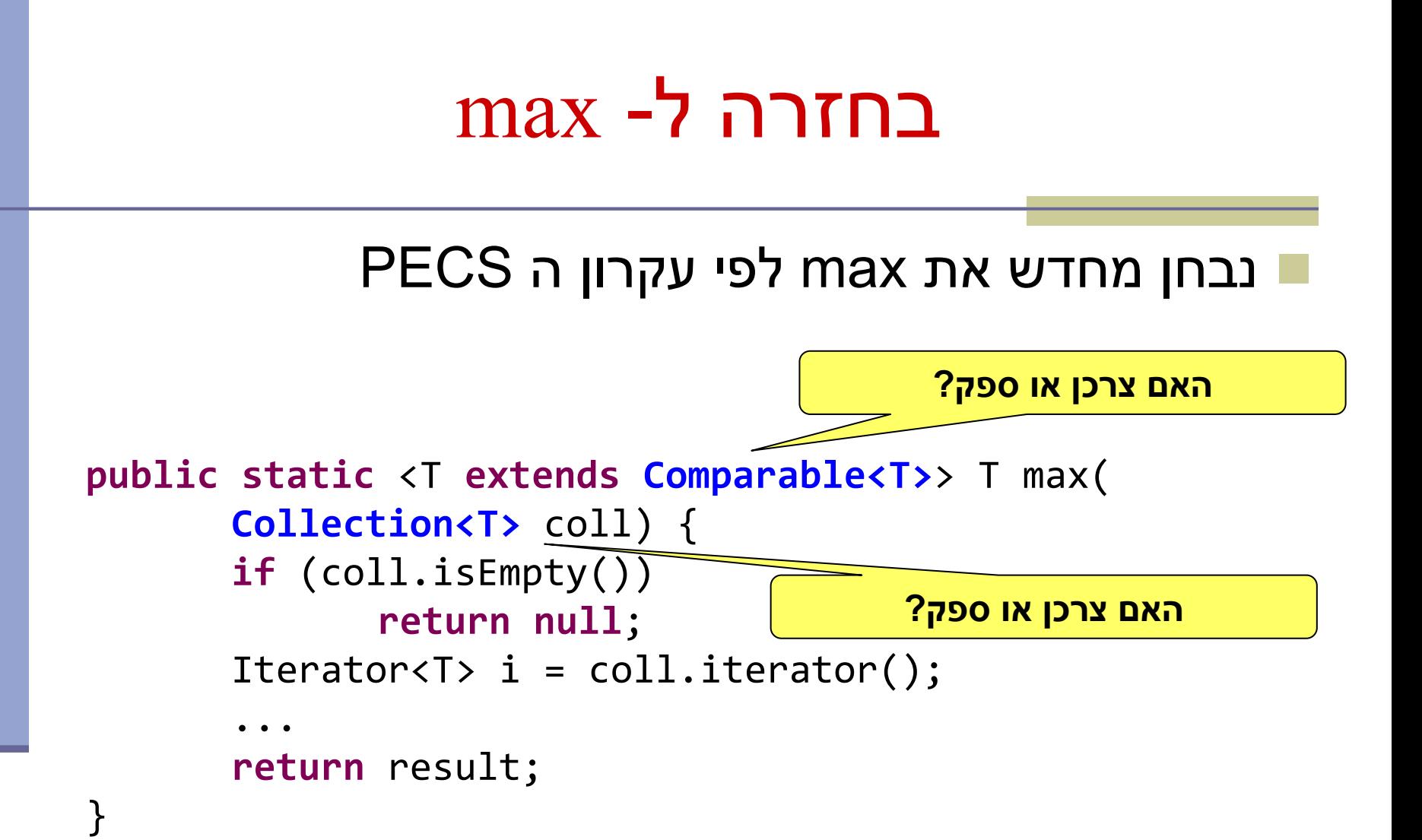

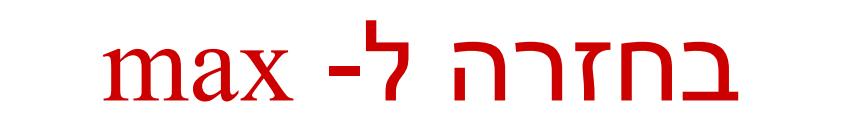

#### נבחן מחדש את max לפי עקרון ה PECS

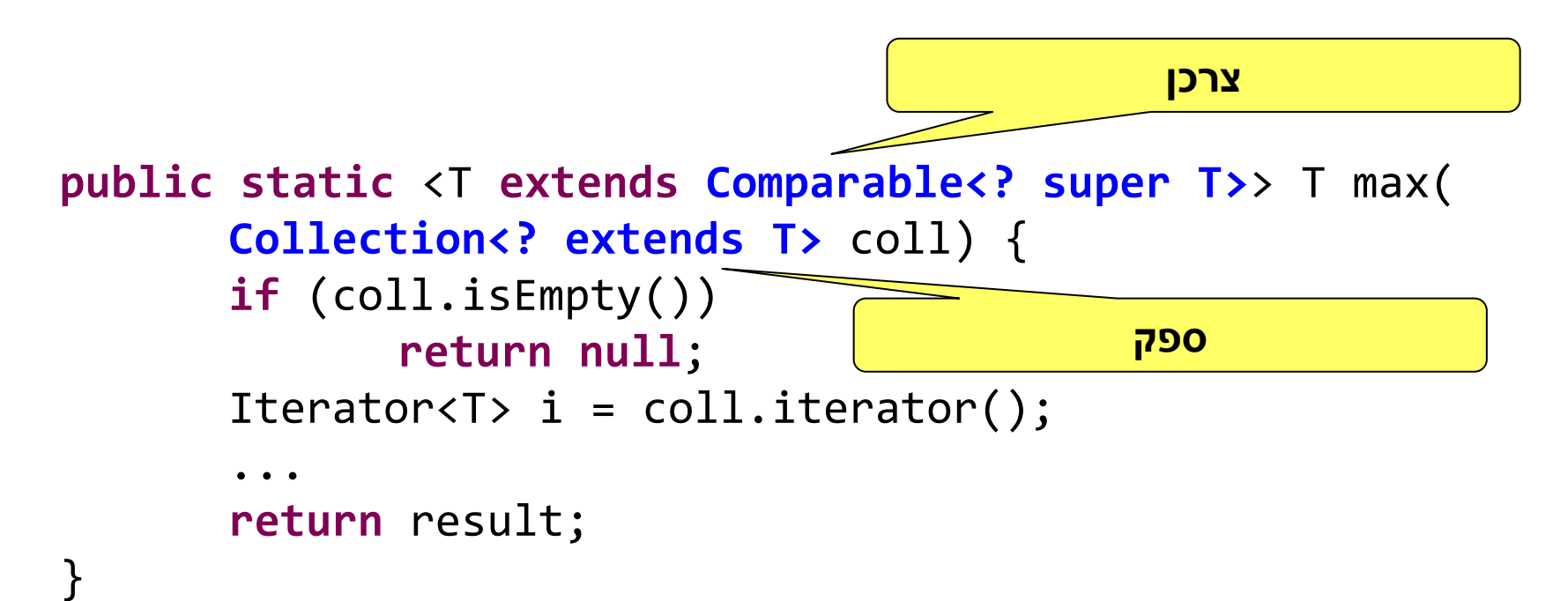

### בחזרה ל- max

#### עוד שינוי אחד דרוש

#### התאמת האיטרטור לטיפוס האברים שבאוסף

**public static** <T **extends** Comparable<? **super** T>> T max( Collection<? **extends** T> coll) { **if** (coll.isEmpty()) **return null**; **Iterator<? extends T>** i = coll.iterator(); ... **return** result;

}

## Unbounded Wildcard

### כשלא יודעים או לא אכפת לנו מהו הטיפוס האמיתי לדוגמא, פונקציות הפועלות על מבנה ה collection  $(s$ huffle, rotate,  $\dots$ )

```
public static int numberOfElementsInCommon(Set<?> s1, Set<?> s2) {
       int result = 0;
       for (Object o : s1) {
               if (s2.contains(o))
                      result++;
       }
       return result;
}
```
## שימוש ב ? הוא בטוח

- ניתן להוסיף כל אובייקט ל- Collection בלי פרמטר - (raw) גנרי לא בטוח!
- לא ניתן להוסיף אובייקטים ל <?>Collection, בכלל! חוץ מ null
	- שגיאת קומפילציה

# הבדלים בין ? ל-T

- **משמעות: <**T> הגדרת פרמטר שנצרך לבחור לו ערך (ביצירת מופע של טיפוס גנרי או קריאה לפונק' (גנרית
- **משמעות:** <?> נקבע כבר ערך לפרמטר גנרי, אבל הוא לא ידוע

- **צריך להצהיר** על T בתחילת המחלקה או המתודה אפשר להשתמש ב-? תמיד
- כל שימוש ב-T מתמפה **לאותו טיפוס**  )באותו מופע או פונק' גנריים( כל שימוש ב-? יכול להתמפות **לטיפוס אחר**
	- אפשר ליצור עצמים עם פרמטר גנרי T, למשל
		- **new** ArrayList<T>()
			- אפשר להוסיף עצמים לאוסף עם פרמטר T

 **אי אפשר** להוסיף עצמים לאוסף עם פרמטר ?

**אי אפשר** ליצור עצמים אלא רק

מצביעים עם ?

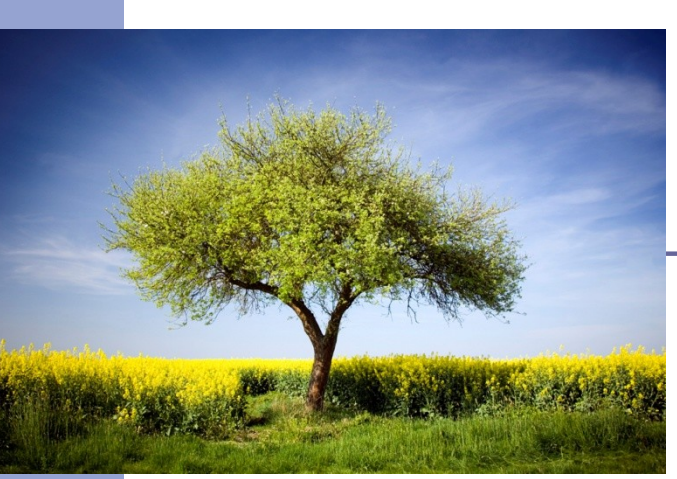

### תרגול

### נתונה לנו היררכיית המחלקות הבאה:

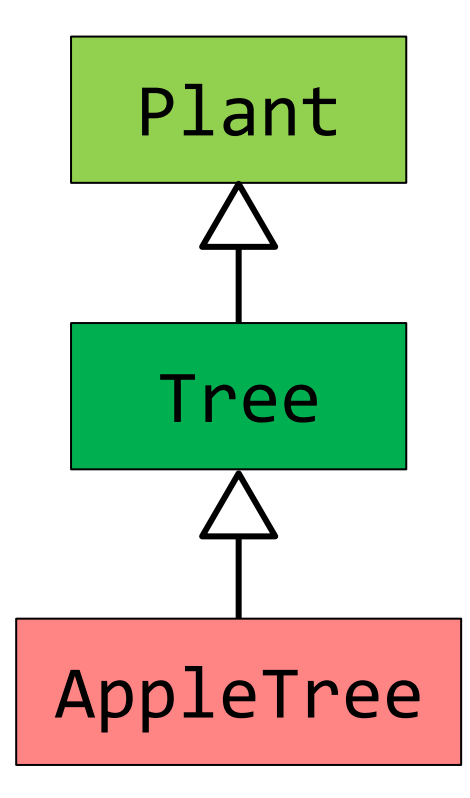

# תרגול

#### List<Tree> treeList = **new** ArrayList<>(); שאלה: לאילו מן הבאים ניתן לעשות השמה ל-treeList?

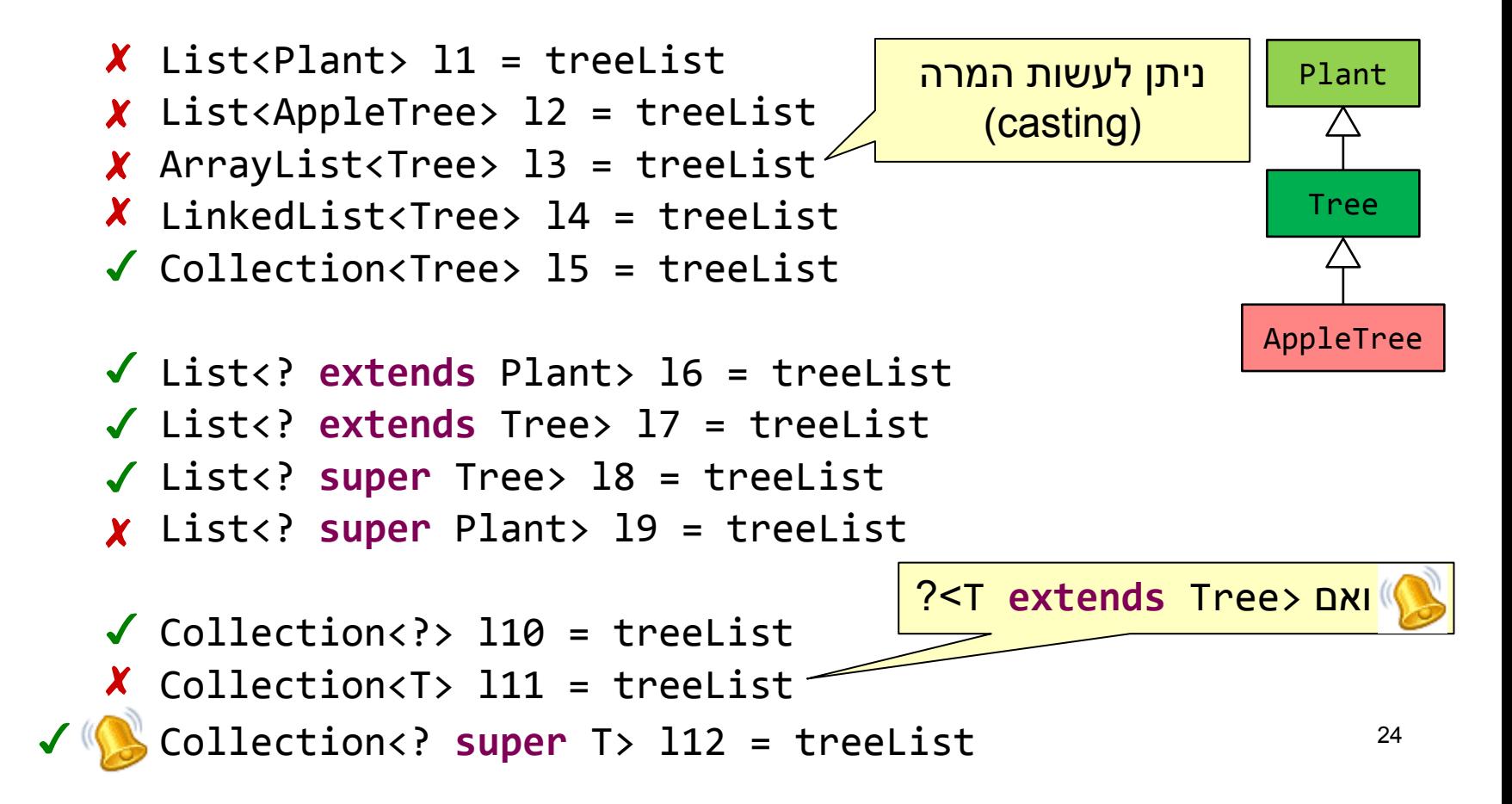

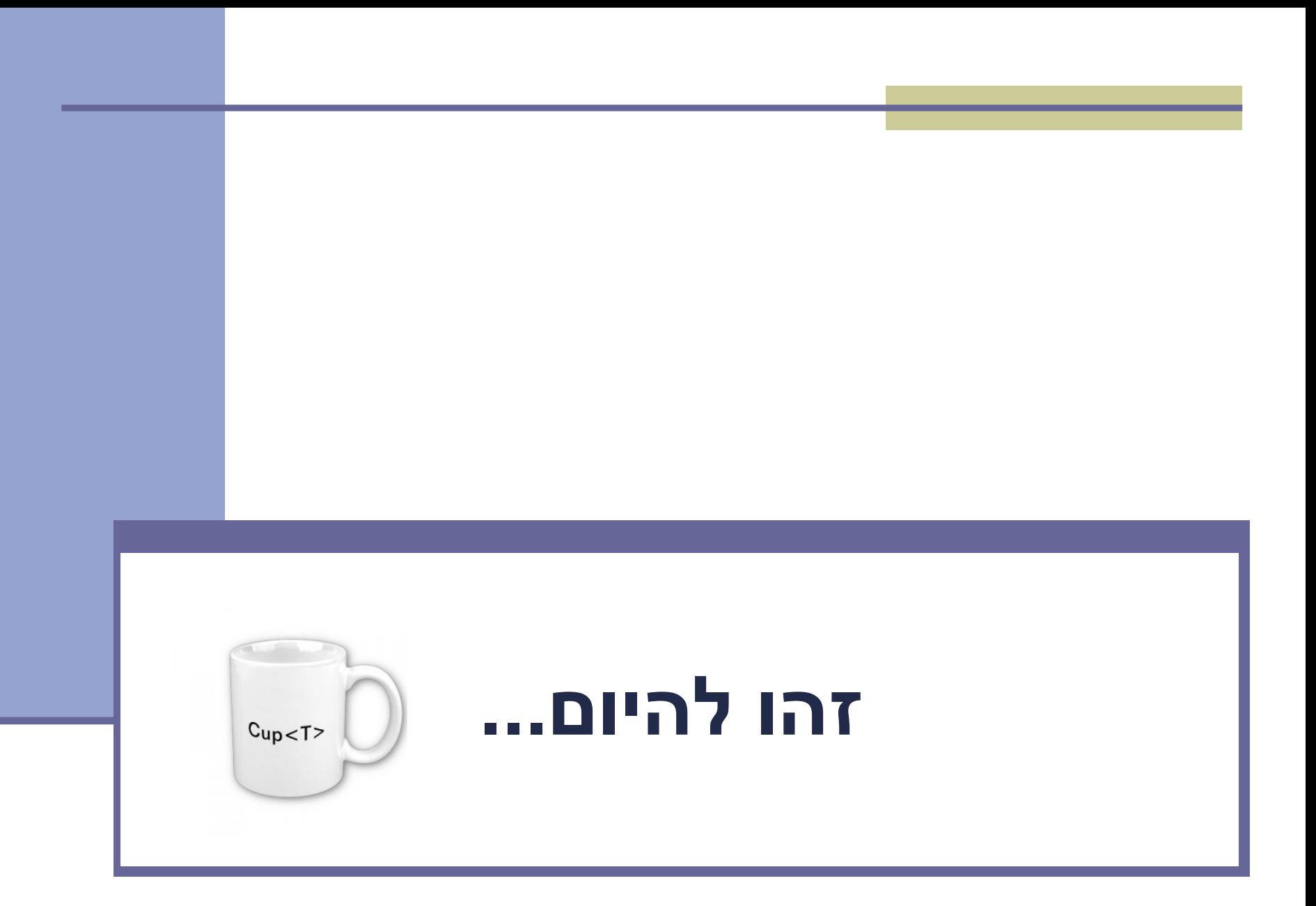